Документ подписан простой электронной подписью Информация о владельце: ФИО: Локтионова Оксана Геннадьевна Должность: проректор по учебной работе Дата подписания: 08.02.2021 16:43:07

## **МИНОБРНАУКИ РОССИИ**

Уникальный программный <u>ключ</u>: 0b817ca911e6668abb13a5d426d39e5f1c11eabbf73e943df4a4851fda56d089«Юго-Западный государственный университет»  $(IO3<sub>ry</sub>)$ 

Кафедра «Информационная безопасность»

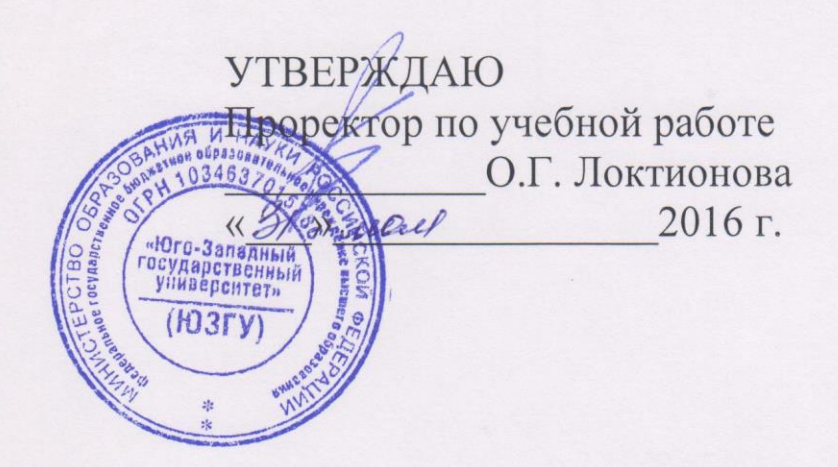

## АЛГОРИТМЫ ЦИФРОВОЙ ПОДПИСИ

Методические указания по выполнению курсовой работы для студентов специальностей 10.05.03, 10.05.02, 10.03.01

УДК 004.056.55

Составитель М.А. Ефремов

Рецензент Кандидат технических наук, доцент *М.О. Таныгин*

**Алгоритмы цифровой подписи:** методические указания по выполнению курсовой работы / Юго-Зап. гос. ун-т; сост.: М.А. Ефремов. Курск, 2016. 31 с., Библиогр.: с. 31.

Содержат основные сведения об алгоритмах формирования цифровой подписи, приведены примеры генерации числовых параметров алгоритма. Указывается порядок выполнения работы, правила оформления и содержание отчета.

Методические указания соответствуют требованиям программы, утвержденной учебно-методическим объединением по образованию в области информационной безопасности (УМО ИБ).

Предназначены для студентов специальностей 10.05.03, 10.05.02, 10.03.01 дневной формы обучения.

Текст печатается в авторской редакции

Подписано в печать . Формат  $60x84$  1/16. Усл.печ. л. . Уч.-изд.л. . Тираж 30 экз. Заказ. Бесплатно. Юго-Западный государственный университет. 305040, г. Курск, ул. 50 лет Октября, 94.

# **СОДЕРЖАНИЕ**

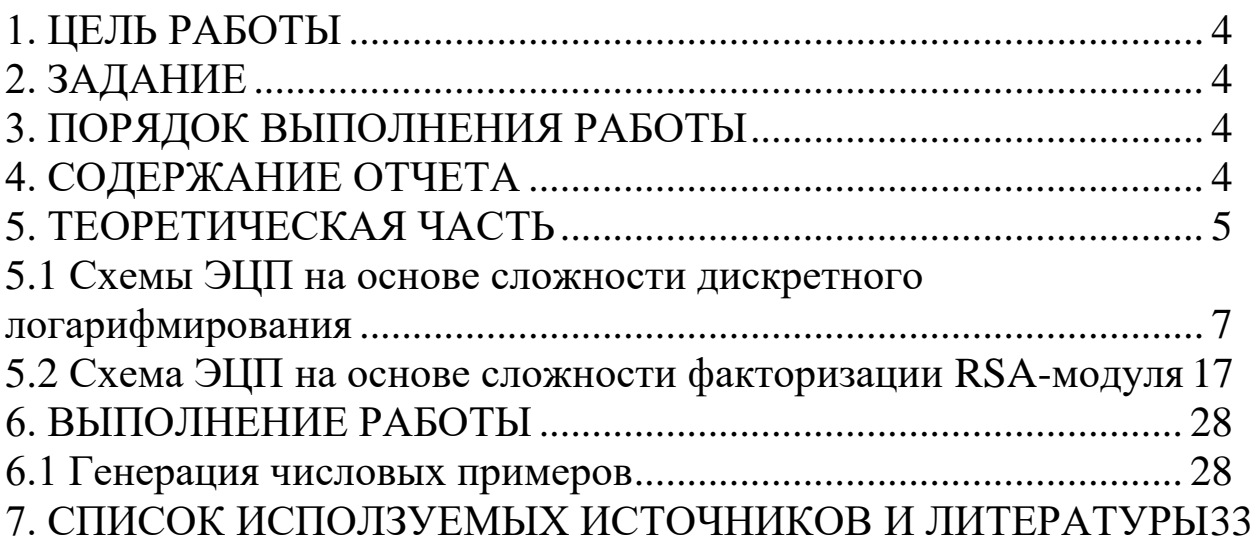

### **1. ЦЕЛЬ РАБОТЫ**

<span id="page-3-0"></span>Цель курсовой работы **-** разработка, анализ и программная реализация схемы электронной цифровой подписи на основе сложности задачи дискретного логарифмирования или основанных на сложности задачи факторизации больших чисел.

#### **2. ЗАДАНИЕ**

<span id="page-3-1"></span>Ознакомьтесь с теоретическим материалом. Выберите вариант задания. Проработайте схему и программно реализуйте заданный алгоритм цифровой подписи. Сгенерируйте числовой пример работы программы. Проведите анализ алгоритма и сделайте необходимые выводы.

### **3. ПОРЯДОК ВЫПОЛНЕНИЯ РАБОТЫ**

- <span id="page-3-2"></span>1. Получить задание в соответствии с номером варианта.
- 2. Изучить теоретическую часть с примерами.

3. Написать программу реализующую заданный алгоритм цифровой подписи.

4. Сгенерировать числовой пример работы схемы.

5. Провести анализ схемы согласно заданию на курсовое проектирование.

- 6. Сделать выводы о проделанной работе.
- 7. Составить отчет.

### **4. СОДЕРЖАНИЕ ОТЧЕТА**

- <span id="page-3-3"></span>1. Титульный лист, лист задания.
- 2. Содержание.
- 3. Введение.
- 4. Краткая теория по теме исследования.
- 5. Описание программы со скриншотами.
- 6. Генерация числовых примеров.
- 7. Анализ выбранной схемы.
- 8. Заключение с выводами.
- 9. Текст программы.

#### **5. ТЕОРЕТИЧЕСКАЯ ЧАСТЬ**

<span id="page-4-0"></span>Выполнение работ по курсовому проектированию является важным этапом инженерной подготовки. Представляется целесообразным выдавать задания по таким темам, которые развивают умение пользоваться математическим аппаратом и одновременно углубляют понимание идей, на основе которых функционируют криптосистемы. Темы заданий для курсового проектирования могут быть выбраны из основных разделов криптографии, включенных в программу подготовки специалистов и бакалавров. Темы могут быть сформулированы следующим образом:

1. Разработка и программная реализация (*п*,*k*)-пороговых схем разделения секрета на основе многочленов над конечными полями.

2. Разработка и программная реализация (*n,k*)-пороговых схем разделения секрета на основе китайской теоремы об остатках.

3. Разработка, анализ и программная реализация схем электронной цифровой подписи на основе сложности задачи дискретного логарифмирования.

4. Разработка, анализ и программная реализация схем электронной цифровой подписи, основанных на сложности задачи факторизации больших чисел специального вида.

5. Разработка, анализ и программная реализация хэш-

функций.

6. Разработка алгоритмов факторизации, дискретного логарифмирования, извлечения корней по модулю, относящихся к заданным частным случаям параметров задачи.

7. Оптимизация вычислительных алгоритмов для реализации операций над большими числами.

Из данного списка мы уделим детальное внимание вариантам курсовых заданий, относящихся к тематике электронной цифровой подписи. Ниже предлагаются конкретные задания по этому разделу криптографии. Задачей курсового проектирования является проработка схемы ЭЦП и ее программная реализация.

Задание для курсового проектирования включает:

**•** общую характеристику и обоснование схемы ЭЦП, построенной на основе заданного проверочного уравнения;

**•** описание процедуры генерации подписи и формулирование требований к ней;

**•** оценку стойкости и безопасных размеров параметров криптосхемы;

**•** вывод формул для вычисления параметров *к* и *g;*

**•** анализ схемы на наличие слабостей и поиск вариантов усиления с минимальным модифицированием;

**•** рассмотрение возможности экзистенциальной подделки подписи;

6

**•** рассмотрение возможности сокращения размера подписи;

**•** рассмотрение необходимости дополнительных требований к выбору параметров схемы ЭЦП;

**•** рассмотрение необходимости дополнительных требований к генерации ключей;

**•** рассмотрение возможности преобразования в схему ЭЦП с восстановлением сообщения;

**•** критический анализ на: 1) наличие избыточных операций в процедурах генерации и проверки подписи, 2) несоответствие длины открытого ключа и подписи достигаемому уровню стойкости;

**•** программную реализацию схемы и генерацию примера работы схемы с искусственно уменьшенным размером значений ее параметров.

#### <span id="page-6-0"></span>**5.1 Схемы ЭЦП на основе сложности дискретного логарифмирования**

В заданных ниже вариантах схем цифровой подписи используются следующие параметры:  $y = a^x \mod p$  — открытый ключ; *x*— секретный ключ; *a–* число, относящееся к некоторому простому показателю  $\gamma$  по модулю  $p$ ;  $(k, S)$  — подпись. Общая схема генерации ключа: выбирается случайное число *U*, по которому вычисляется значение Z (обычно *Z=а<sup>U</sup>modp,* однако в

7

некоторых вариантах используется другая; формула, которая указана в примечании), по значениям *U* и Z вычисляются значения *k и g,* последнее из которых определяет элемент подписи *S* (обычно  $S = a^g$ mod *p*, хотя может быть реализована процедура формирования подписи, в которой *S = y <sup>s</sup>* mod *р).*

Варианты заданий:

- 1) Проверочное сравнение  $a^k y^{H(Sa^k \mod p)} \equiv S \mod p$  Значения параметров *k* и *g* mod  $k = \frac{U - xHZ}{2} \mod \gamma$ ; mod 2 *U xHZ*  $g = \frac{1}{\sqrt{2\pi}}$  mod  $\gamma$  $=\frac{U+}{U}$
- 2) Проверочное сравнение  $a^k y^{H(Sa^k \mod p)} \equiv S \mod p$

 Значения параметров *k* и *g* mod mod 2 *U xHZ*  $g = \frac{1}{\sqrt{2\pi}}$  mod  $\gamma$  $=\frac{U+}{U}$ 

Примечание *<sup>a</sup> <sup>q</sup>* 1mod

 $\equiv$ 1mod*q*;  $S \equiv a^g \mod(pq)$ 

 $k = \frac{U - xHZ}{2} \mod \gamma$ ;

- 3) Проверочное сравнение
- $y^{Hk+(Sa^k \mod q)} \equiv S \mod p$

;

1

 $\overline{+}$ 

 $\overline{xH+1}$  mod  $\gamma$ 

 $k = \frac{U - xZ}{I}$ 

 $=$ 

 $\overline{a}$ 

 Значения параметров *k* и *g* mod mod 1 *xHU xZ*  $g = \frac{f}{xH}$  $\gamma$  $=\frac{xHU + }{xH + }$ 

 Примечание  $a^{\gamma} \equiv 1 \mod q$ ;  $S \equiv a^g \mod (pq)$ 4) Проверочное сравнение  $y^{Hk+(Sa^k \mod q)} \equiv S \mod p$ 

$$
k = \frac{-xZ \pm \sqrt{x^2 Z^2 + 4xHU}}{2xH} \mod \gamma \; ;
$$
\n
$$
g = xHk + xZ \mod \gamma
$$
\n
$$
X = a^{U+1} \mod p
$$
\n
$$
S^{Hk} \equiv y^{(Sa^k \mod p)} \mod p
$$

Значения параметров *k* и *g*

\n
$$
k = \frac{HU \pm \sqrt{H^2U^2 + 4xHZ}}{2H} \mod \gamma;
$$
\n
$$
g = U - k \mod \gamma
$$

 $2^2 + 4$ 

2 *xH*

 $xZ \mod \gamma$ 

$$
S^{Hk} \equiv a^{(Sy^k \mod p)} \mod p
$$

Значения параметров *k* и *g*

\n
$$
k = \frac{HU \pm \sqrt{H^2U^2 + 4xHZ}}{2xH} \mod \gamma;
$$
\n
$$
g = U - k \mod \gamma
$$

$$
S^{Hk} \equiv a^{(Sy^k \mod p)} \mod p
$$

Значения параметров *k* и *g*

\n
$$
k = \frac{HU \pm \sqrt{H^2U^2 + 4xHZ}}{2xH} \mod \gamma;
$$
\n
$$
g = U - xk \mod \gamma
$$

$$
a^y = 1 \mod q; \ S = a^g \mod(pq)
$$

$$
S^{Hk} \equiv y^{(Sa^k \mod p)} \mod p
$$

3  
\n3  
\n3  
\n4  
\n4  
\n5  
\n5  
\n5  
\n6  
\n7  
\n8  
\n9  
\n
$$
k = \frac{HU \pm \sqrt{H^2U^2 + 4xHZ}}{2H} \mod \gamma;
$$
\n
$$
g = U - k \mod \gamma
$$

$$
a^y = 1 \mod q; \ S = a^g \mod(pq)
$$

Значения параметров *k* и *g*

Примечания

5) Проверочное сравнение

Значения параметров *k* и *g* 

- 6) Проверочное сравнение
	- Значения параметров *k* и *g*

7) Проверочное сравнение

Значения параметров *k* и *g*

Примечание

- 8) Проверочное сравнение
	- Значения параметров *k* и *g*

```
 Примечание
```
9) Проверочное сравнение

$$
Sa^k \equiv \alpha^{H(y^k/S \mod p)} \mod p
$$

*<sup>x</sup> H*  $=\frac{C-L}{x+H}$  mod  $\gamma$ ;

Значения параметров  $k$  и  $g$ 

$$
g = \frac{xZ - UH}{x + H} \mod \gamma
$$

Примечание

$$
a^y = 1 \mod q; \ S = a^g \mod(pq)
$$

10) Проверочное сравнение

$$
Sa^k \equiv \alpha^{H(y^k/S \mod p)} \mod p
$$

$$
k = \frac{U - Z}{x + 1} \mod \gamma \; ;
$$

*<sup>x</sup> H*  $=\frac{C-L}{x+H}$  mod  $\gamma$ ;

Значения параметров *k* и *g* mod

mod 1 *xZ –UH g x*  $=\frac{2\lambda Z - UII}{x+1}$  mod  $\gamma$ 

11) Проверочное уравнение  $S = \alpha^{\left(y^k S \bmod p\right) + kH} \bmod p$ 

 $3$ **начения параметров**  $k$  и  $g$ 

$$
g = \frac{xZ - UH}{x + H} \mod \gamma
$$

12) Проверочное уравнение  $y = S^{\left( \alpha^{k}S \bmod q \right) + kH} \bmod p$ 

3
$$
3\text{Haquenus mapamerpos } k \leq \frac{HU - Z \pm \sqrt{(HU - Z)^2 - 4H(x - ZU)}}{2H} \mod \gamma ;
$$
\n
$$
g = U - k \mod \gamma
$$

13) Проверочное сравнение  $y = S^{(\alpha^k S \text{ mod } q) + kH} \text{ mod } p$ 

Значения параметров *k* и *g* 

10

$$
k = \frac{HU - Z \pm \sqrt{\left(HU - Z\right)^{2} - 4H\left(x - ZU\right)}}{2H} \mod \gamma ;
$$
\n
$$
g = U - k \mod \gamma
$$

Примечание

 $a^y = 1 \mod q$ ;  $S = a^g \mod(pq)$ 

14) Проверочное сравнение

$$
y = S^{(\alpha^k S \mod q)k + H} \mod p
$$

 Значения параметров *k* и *g* 2 4 mod 2 *UZ H UZ H Z HU x k Z* ; *g U k* mod

Примечание

 $a^y = 1 \mod q$ ;  $S = a^g \mod(pq)$ 

15) Проверочное сравнение

 $y = (S^{a^k S \mod p)k + H} \mod p \mod q$ 

Значения параметров *k* и *g*   $(UZ - H)^{2} - 4Z(HU - x)$ mod 2  $UZ - H \pm \sqrt{(UZ - H)^2 - 4Z (HU - x)}$ *k Z*  $- H \pm \sqrt{(UZ-H)^2 - 4Z(HU =\frac{1}{\sqrt{2\pi}}\frac{\sqrt{2\pi}}{2\pi} \frac{1}{\sqrt{2\pi}} \mod \gamma$ ;  $g = U - k \mod \gamma$ 

 Примечание  $y = (a^x \mod p) \mod q$ 16) Проверочное сравнение  $Sa^k \equiv \alpha^{(S^k \bmod q)} \text{mod } p$ 

Значения параметров *k* и *g*  

$$
g = Z - xk \mod \gamma
$$

 Примечание  $Z = a^U \mod q$ 

17) Проверочное сравнение

$$
k = \frac{Z \pm \sqrt{Z^2 - 4xU}}{2x} \mod \gamma ;
$$

$$
a^y = 1 \bmod q; \ S = a^g \bmod(pq);
$$

$$
(Sa)^k \equiv \alpha^{(Sa^k \bmod q)} \bmod p
$$

3
$$
3\text{Haquen} \text{Hangamerpos } k \text{ is a}
$$
\n
$$
k = \frac{U + x}{2} \pm \sqrt{\frac{(U + x)^2}{4} - Z \mod \gamma};
$$
\n
$$
g = U - k \mod \gamma
$$

 Примечание Возможна подделка подписи с использованием представления параметра S в виде  $S = y^{-1}a^8 \bmod p$ 

18) Проверочное сравнение  $(Sa)^k \equiv \alpha^{(Sa^k \bmod q)} \bmod p$ 

Значения параметров  $k$  и  $g$ 

 $g = \frac{Ux}{Z-U}$  mod  $\gamma$  $\overline{a}$ 

19) Проверочное уравнение

 $y \equiv (S^{(a^k/S \mod p)+k+H} \mod p) \mod q$ 

 $(UZH)^2 + 4xZH$  mod

2  $k = \frac{-UZH \pm \sqrt{(UZH)^2 + 4xZH}}{2}$ 

 $=\frac{-UZH\pm\sqrt{(UZH)^2+4xZH}}{2ZH}mod\gamma$ 

 $\frac{1}{x}$  mod  $\gamma$ 

 $\overline{a}$  $=\frac{Z-U}{Z}$  mod  $\gamma$ ;

 Значения параметров *k* и *g*  2 pamerpob  $k$   $u$   $g$ <br> $\frac{(U - Z - H)^2}{4} + (UZ + UH + x)$  mod нения параметр $\frac{Z-H}{2} \pm \sqrt{\frac{(U-Z)}{4}}$ Значения параметров *k* и *g*<br>  $k = \frac{U - Z - H}{2} \pm \sqrt{\frac{(U - Z - H)^2}{4} + (UZ + UH + x) \text{ mod } \gamma};$  $g = k - U \mod \gamma$ 

 Примечание Схема с открытым ключом малого размера  $y = (a^x \mod p) \mod q;$ 

20) Проверочное уравнение  $(S^{(a^{-k}S \mod p)kH} \mod p) \mod p$ *k*  $y \equiv (S^{(a^{-k}S \mod p)kH} \mod p) \mod q$  $\equiv (S^{(a)}$ 

 Значения параметров *k* и *g*   $g = U + k \mod p$ 

Примечание Схема с открытым ключом малого размера:

$$
y = (a^{x} \mod p) \mod q;
$$
\n
$$
y = (S^{(a^{k}S \mod p)H} \mod p) \mod q
$$
\n
$$
3_{\text{HaYHH1A}} \mod p \mod k \text{ if } g
$$
\n
$$
k = U - \frac{x}{Z} \mod \gamma; \ g = \frac{x}{Z} \mod \gamma
$$
\n
$$
1_{\text{D}H\text{M}P\text{UH}P\text{U}} \mod p \mod q \text{ if } k = U - \frac{x}{Z} \mod p \mod q
$$
\n
$$
y = (a^{x} \mod p) \mod q;
$$
\n
$$
Sa^{k} \equiv \alpha^{H(y^{k}/S \mod p)} \mod p
$$
\n
$$
3_{\text{HaYHH1A}} \mod p \mod k \text{ if } g
$$
\n
$$
k = U - \frac{x}{Z} \mod \gamma; \ k = \frac{x}{Z} \mod \gamma
$$
\n
$$
1_{\text{D}H\text{M}P\text{UH}P\text{U}} \mod q
$$
\n
$$
2 = Ha^{U} \mod p;
$$
\n
$$
y = (S^{HK}a^{(a^{k}S \mod p)} \mod p) \mod q
$$
\n
$$
y = (S^{HK}a^{(a^{k}S \mod p)} \mod p) \mod q
$$

Значения параметров *k* и *g* 

 $^{2}H^{2} + 4H(Z - x)$  mod 2  $k = \frac{UH \pm \sqrt{U^2 H^2 + 4H(Z - x)}}{2}$  $\frac{1}{H}$  mod  $\gamma$  $=\frac{UH \pm \sqrt{U^2H^2+4H(Z-x)}}{2H} \mod \gamma$ ;  $g = k - U \mod \gamma$ 

### Примечание Схема с открытым ключом

малого размера  $y = (a^x \mod p) \mod q$ ;

24) Проверочное уравнение  $y = (aS^{(S^k H \bmod p)} \bmod p) \bmod q$ 

Значения параметров *k* и *g* mod

 Примечание  $y = (a^x \mod p) \mod q$ 

$$
y = (aS^{(S^k H \mod p)} \mod p) \mod q
$$

$$
k = \frac{UZ}{x-1} \mod \gamma \; ; \; g = \frac{x-1}{Z} \mod \gamma
$$

 $Z = Ha^U \mod p$ ;

25) Проверочное уравнение

Значения параметров *k* и *g* 

$$
g = \frac{x-1}{kZ} \mod \gamma
$$

- Примечание
- 26) Проверочное уравнение

$$
3\text{начения параметров  $k$  и  $g$
$$

Примечание  

$$
S = a^2 \mod(pq)
$$

27) Проверочное уравнение

Значения параметров  $k$  и  $g$   $k$ 

$$
g = \frac{x - Z}{Z} \mod \gamma
$$

 Примечание  $Z = Ha^U \mod p$ 

28) Проверочное сравнение

Значения параметров  $k$  и  $g$   $k$ 

$$
g = \frac{x-1}{kZ} \mod \gamma
$$

$$
y = (aS^{(S^{H/k} \bmod p)} \bmod p) \bmod q
$$

$$
k = \pm \sqrt{\frac{(x-1)H}{UZ}} \mod \gamma ;
$$

( mod )mod *<sup>x</sup> y <sup>a</sup> p q* ( mod ) ( mod )mod *<sup>k</sup> <sup>H</sup> Sa <sup>p</sup> <sup>k</sup> <sup>y</sup> <sup>a</sup> <sup>S</sup> <sup>p</sup>* Значения параметров *k* и *g*  2 4 *<sup>U</sup> <sup>U</sup> <sup>k</sup> HZ <sup>x</sup>* 2 ( ) mod ;

$$
g = U - k \mod \gamma
$$

$$
y = (a^x \bmod p) \bmod \delta ;
$$

$$
y = ((aS(HSk mod p) mod p) mod q)
$$

$$
k=\frac{UZ}{x-Z} \bmod \gamma ;
$$

$$
y = (a^x \bmod p) \bmod q;
$$

$$
y^H = (aS)^{(S^k \bmod p)} \bmod p
$$

$$
k=\frac{UZ}{Hx-Z} \bmod \gamma ;
$$

$$
\,14
$$

29) Проверочное сравнение 
$$
a^H = Sy^{(S^k \mod p)} \mod q
$$

Значения параметров *k* и *g*

\n
$$
k = \frac{U}{H - xZ} \mod \gamma
$$
\n
$$
g = H - xZ \mod \gamma
$$

30) Проверочное сравнение

$$
3 \text{начения параметров } k \text{ и } g \qquad k = \frac{UZ}{Z} \text{ mod}
$$

$$
g = \frac{x - Z}{Z} \mod \gamma
$$

Примечание

31) Проверочное сравнение

Значения параметров  $k$  и  $g$   $k$ 

$$
g = \frac{Hx - Z}{Z} \mod \gamma
$$

32) Проверочное сравнение

 $y^H = Sa^{(Ha^k S \text{ mod } p)} \text{ mod } p$ 

;

Значения параметров *k* и *g* mod

$$
g = \frac{Ux - Z}{x + 1} \mod \gamma
$$

- Примечание
- 33) Проверочное сравнение Значения параметров  $k$  и  $g$

$$
Z = Ha^U \bmod p
$$

1

 $\frac{1}{x+1}$  mod  $\gamma$ 

 $k = \frac{U + Z}{I}$ 

 $=$ 

 $\overline{+}$ 

 $\overline{+}$ 

$$
S^H = y^{(a^k S \bmod p)} \bmod p
$$

$$
k = \frac{UH - xZ}{H} \mod \gamma \; ;
$$

$$
y^H = (aS)^{(HS^k \bmod p)} \bmod p
$$

;

$$
k=\frac{UZ}{x-Z} \bmod \gamma ;
$$

 $\overline{a}$ 

$$
Z = Ha^U \bmod p
$$

$$
y^H = (aS)^{(a^k S \bmod p)} \bmod p
$$

$$
z = \frac{UZ - xH + Z}{Z} \mod \gamma;
$$

$$
H \qquad \qquad \mathbf{C} \quad (H a^k S \bmod p) \qquad \qquad \mathbf{1}
$$

$$
g = \frac{xZ}{H} \mod \gamma
$$

34) Проверочное сравнение  $\delta y = a^{(Hy^k S \text{ mod } p)} \text{ mod } p$ ,  $z \partial e y == a^x \text{ mod}(pq)$ 

Значения параметров  $k$  и  $g$ 

$$
g = \frac{Z - x}{x} \mod \gamma
$$

 Примечание  $a^{\gamma} = 1 \text{mod } q$ ;  $S = y^g \text{ mod}(pq)$ ;  $Z = Hy^U \text{ mod} q$ 

35) Проверочное сравнение  $S^{(Ha^k S \text{ mod } p)} = y^{(a^k S \text{ mod } p)} \text{ mod } p$ 

 Значения параметров *k* и *g*   $g = xZ / Z \mod \gamma$ 

 $Z' = Ha^U \mod p$ 

 $k = U$ 

*x*  $=U+1=\frac{2}{\pi}\text{mod }\gamma$ ;

 $k = U - xZ / Z \mod \gamma$ ;

 $k = U + xZ' / Z \mod \gamma$ ;

36) Проверочное сравнение  $S^{(a^{-k}S \text{ mod } p)} = y^{(H a^k S^{-1} \text{ mod } p)} \text{ mod } p$ 

 Значения параметров *k* и *g*   $g = xZ' / Z \mod \gamma$ 

Примечание

Примечание

37) Проверочное сравнение

Значения параметров *k* и *g* 

 $g = Z' / Z \mod \gamma$ 

Примечание

 $Z' = HZ^{-1} \bmod p$  $S^{(\frac{y}{k}S^H \bmod p)} = a^{(\frac{y}{k}S^{-H} \bmod p)} \bmod p$ 

$$
k=\frac{UZ-HZ}{Zx} \mod \gamma;
$$

 $Z' = Z^{-1} \bmod p$ 

17

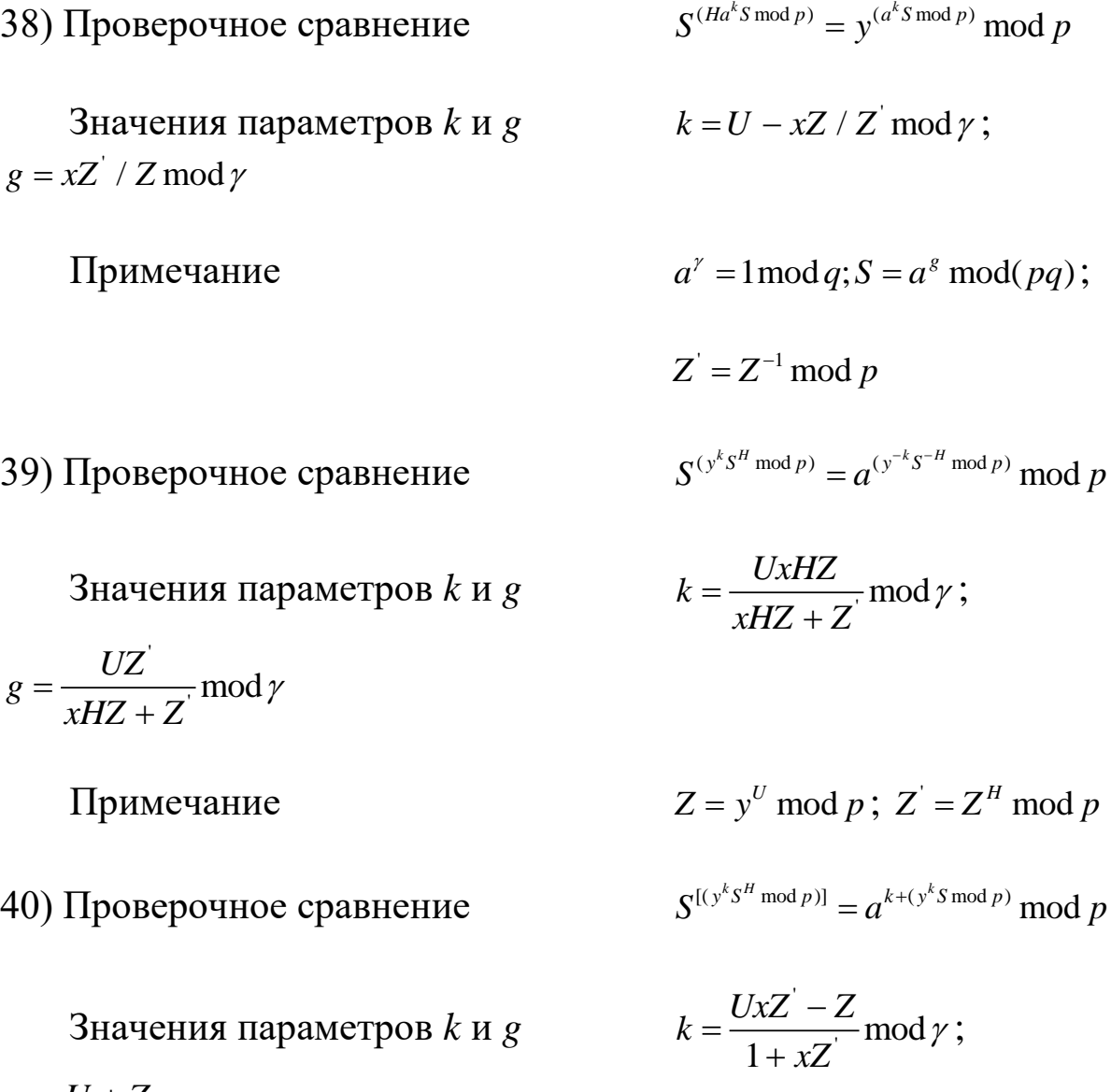

$$
g = \frac{U + Z}{1 + xZ} \mod \gamma
$$

Примечание

 $Z' = Z^{-1} \mod p$ ;  $Z' = Z^H \mod p$ 

### <span id="page-16-0"></span>**5.2 Схема ЭЦП на основе сложности факторизации RSAмодуля**

В схемах на основе сложности факторизации составного модуля *п,* представляющего собой произведение двух больших

сильных простых чисел *(n=pq),* используются следующие типовые параметры: *(n, а)* — открытый ключ, где *n = rq* и *а* число, относящееся по модулю *n* к показателю  $\gamma = \gamma' \gamma''$ , где  $\gamma'$  и  $\gamma$ " есть простые делители:  $\gamma$  |r - 1| и  $\gamma$  |q - 1| (причем  $\gamma'$  не делит q - 1 и *у"* не делит *r* - 1); *у -* секретный ключ; (g, *R*), *(k,S)* или (*R,S)* подпись; *H* — хэш-функция от подписываемого документа.

Общая схема генерации ключа: выбирается случайное число *U,* по которому вычисляется значение Z (обычно *Z=a <sup>U</sup>*mod *п,* однако в некоторых вариантах используется другая формула, которая указана в примечании), по значениям *U* и Z определяются значения *к* и *g,* из которых вычисляются элементы подписи *R* и *S* (обычно  $R = a^k \mod n$  и  $S = a^g \mod n$  и, хотя эти параметры могут представляться и в другом виде при выполнении процедуры генерации подписи). Параметры *р, q* и *r* представляют собой достаточно большие простые числа,  $|x|$  — обозначение длины числа *х.*

Варианты заданий:

1) Проверочное уравнение  $H=R^\mathcal{Q} S^{\mathcal{Q}^\prime}$  mod  $n,$  где  $\mathcal{Q}=R S$  mod  $n\;u\;|R|\!\approx\!|S|\!>\!100$  бит

 Значения параметров *k* и *g* mod *t*  $k = \frac{UZ}{V}$  $Z^{\iota}-Z$ = mod *t UZ*  $=\frac{1}{Z-Z^t}$  mod  $\gamma$ 

$$
k=\frac{UZ^t}{Z^t-Z} \mod \gamma \; ;
$$

Примечание

*g*

 $S = Ha^g \mod n$ ;  $Z = Ha^U \mod n$ 

2) Проверочное сравнение

Значения параметров *k* и *g* mod

$$
g = \frac{U + HZ}{2} \mod \gamma
$$

Примечание

3) Проверочное сравнение

 Значения параметров *k* и *g*  mod 1 *U g*  $=\frac{C}{H+Z+1}$  mod  $\gamma$ 

Примечание

4) Проверочное сравнение

Значения параметров *k* и *g* 

Значения параметров *k* и *g* 

$$
a^{k+H(Sa^k \bmod n)} = S \bmod n
$$

$$
k=\frac{U-HZ}{2}\,\mathrm{mod}\, \gamma\ ;
$$

$$
S = a^s \bmod n
$$

$$
S^{H+(Sa^k \mod n)} = a^k \mod n
$$

$$
k = \frac{U(H+Z)}{H+Z+1} \mod \gamma ;
$$

$$
S = a^g \bmod n
$$

$$
a^{Hk(S^k \bmod n)} = S \bmod n
$$

$$
k = \frac{-Z \pm \sqrt{Z^2 + 4HU}}{2H} \mod \gamma
$$

$$
g = \frac{Z \pm \sqrt{Z^2 + 4HU}}{2} \mod \gamma
$$

$$
S^{Hk} = a^{(Sa^k \mod n)} \mod n
$$

Значения параметров *k* и *g*

\n
$$
k = \frac{HU \pm \sqrt{H^2U^2 - 4HU}}{2H} \mod \gamma;
$$
\n
$$
g = U - k \mod \gamma
$$

$$
a = (RS)^{(S/R \bmod n)} \bmod n
$$

$$
k=\frac{1-UZ}{2Z} \bmod \gamma ;
$$

6) Проверочное уравнение

5) Проверочное сравнение

Значения параметров *k* и *g* 

$$
g = \frac{1 + ZU}{2Z} \mod \gamma
$$

7) Проверочное сравнение открытый ключ

Значения параметров *k* и *g* 

Примечание  $n = p \ q$ <sup>'</sup>

8) Проверочное сравнение

Значения параметров *k* и *g* 

Примечание

9) Проверочное сравнение

Значения параметров  $k$  и  $g$   $k$ 

10) Проверочное сравнение

Значения параметров  $k$  и  $g$ 1  $g = \frac{1}{\pi}$  mod  $=\frac{-1}{Z-H}$  mod  $\gamma$ 

11) Проверочное сравнение

 $S^{Hk} = a^{(Sa^k \mod n)} \mod n$ ,  $\Gamma \mathcal{A}e^{(a, n', n)}$ 

Значения параметров *k* и *g*

\n
$$
k = \frac{HU \pm \sqrt{H^2U^2 - 4HZ}}{2H} \mod \gamma \; ;
$$
\n
$$
g = U - k \mod \gamma
$$

$$
a^y = 1 \mod n
$$
;  $S = a^g \mod (n \infty)$ ;

$$
R^{g} = a^{H(Ra^{g} \mod p)} \mod p \mod n
$$
  

$$
R^{g} = a^{H(Ra^{g} \mod p)} \mod n \mod n
$$

$$
k = \frac{U}{2} \pm \sqrt{U^2 / 4 - HZ} \mod \gamma
$$
\n
$$
g = \frac{U}{2} \mp \sqrt{U^2 / 4 - HZ} \mod \gamma
$$

$$
a^y = 1 \mod n
$$
;  $R = a^k \mod(pn)$ 

 $S^{(S^k \text{ mod } n)} = a^H \text{ mod } n$ 

$$
k = \frac{UZ}{H} \mod \gamma \; ; \; g = \frac{H}{Z} \mod \gamma
$$

$$
aS^{H(S^k \mod n)} = 1 \mod n
$$

$$
k = -HUZ \bmod \gamma ;
$$

$$
S^{(Sa^k \mod n)} a^{Hk} = 1 \mod n
$$

Значения параметров  $k$  и  $g$   $k$ 

$$
g = \frac{-HU}{Z - H} \mod \gamma
$$

12) Проверочное уравнение

Значения параметров  $k$  и  $g$ 

 Примечание  $Z = H^{-1} a^U \bmod n$ 

$$
k = \frac{UZ}{Z - H} \mod \gamma;
$$

$$
a = (S a^k \bmod n) \mod n
$$

$$
k = \frac{UZ}{Z - H} \mod \gamma \; ; \; g = \frac{1}{Z} \mod \gamma
$$

$$
S = H^{-1}a^s \bmod n;
$$

13) Проверочное сравнение  $(S^{\kappa} \mod n)$  mod *Hk*  $\mathbf{C}(S^k \bmod n)$ 

Значения параметров  $k$  и  $g$   $k$  $g = \pm \sqrt{UH / Z} \mod \gamma$ 

14) Проверочное сравнение

Значения параметров  $k$  и  $g$  $g = \frac{UH}{Z - UH} \text{mod } \gamma$ 

15) Проверочное сравнение

Значения параметров *k* и *g* 

 Примечание  $Z = H^{-1} a^U \bmod n$ 

16) Проверочное сравнение

$$
S = H^{-1}a^g \bmod n;
$$

$$
a^{Hk} = S^{(S^k \bmod n)} \bmod n
$$

$$
k = \pm \sqrt{UZ/H} \bmod \gamma;
$$

$$
(aS)^{Hk} = a^{(S^k \bmod n)} \bmod n
$$

$$
k=\frac{Z-UH}{H}\operatorname{mod}\gamma;
$$

$$
(HS)^k = a^{H(Sa^k \bmod n)} \bmod n
$$

$$
k = \frac{U}{2} \pm \sqrt{U^2 / 4 - HZ} \mod \gamma
$$
\n
$$
g = \frac{U}{2} \mp \sqrt{U^2 / 4 - HZ} \mod \gamma
$$

$$
S = H^{-1}a^s \bmod n;
$$

 $S^{H+k} = a^{(S^k \text{ mod } n)} \text{ mod } n$ 

3Havethi grapherpos k is

\n
$$
g = \frac{Z - U}{H} \mod \gamma
$$
\n17) Hypoepo-  
\n3Havethi grapherje b k is

\n
$$
a^{H+k} = a^{(S^k \mod n)}
$$
\n3Havethi grapherje b k is

\n
$$
k = \frac{U}{2} \pm \sqrt{H^2 / g} = \frac{U}{k} \mod \gamma
$$
\n18) Hypoepo-  
\n48. The equation is

\n
$$
a^y = 1 \mod n; n
$$
\n
$$
S = a^s \mod (n \, n)
$$
\n
$$
Z = a^U \mod (n \, n)
$$
\n3Havethi grapherje b k is

\n
$$
S^{1+k} = a^{(BS^k \mod n)}
$$
\n
$$
S = Z - U \mod \gamma
$$
\n49. The equation is

\n
$$
y = \frac{U}{Z - U} \mod p
$$
\n
$$
y = \frac{U}{Z - U} \mod p
$$
\n
$$
y = \frac{U}{Z - U} \mod p
$$
\n
$$
y = \frac{U}{Z - U} \mod p
$$
\n
$$
y = \frac{U}{Z - U} \mod p
$$
\n
$$
y = \frac{U}{Z - U} \mod p
$$
\n
$$
y = \frac{U}{Z - U} \mod p
$$
\n
$$
y = \frac{U}{Z - U} \mod p
$$
\n
$$
y = \frac{U}{Z - U} \mod p
$$
\n
$$
y = \frac{U}{Z - U} \mod p
$$
\n
$$
y = \frac{U}{Z - U} \mod p
$$
\n
$$
y = \frac{U}{Z - U} \mod p
$$
\n
$$
y = \frac{U}{Z - U} \mod p
$$
\n
$$
y = \frac{U}{Z - U} \mod p
$$
\n
$$
y = \frac{U}{Z - U} \mod p
$$
\n
$$
y = \frac{U}{Z - U} \mod p
$$
\n
$$
y = \frac{U}{Z - U} \mod p
$$
\n
$$
y = \frac{U}{Z - U} \mod p
$$
\n
$$
y = \frac{U}{Z - U}
$$

Значения параметров *k* и *g* mod

## Примечание

*g*

20) Проверочное сравнение

Значения параметров *k* и *g* 

$$
k = \frac{UH}{Z - H} \mod \gamma \; ;
$$

$$
a^{H+k} = a^{(S^k \mod n)} \mod n
$$

$$
k = \frac{U}{2} \pm \sqrt{H^2 / 4 - UZ} \mod \gamma ;
$$
  

$$
g = \frac{U}{k} \mod \gamma
$$

 $a^y = 1$  mod *n*;  $n' = r'q'$ ;  $S = a^g \mod(n^m);$  $Z = a^U \mod (n^T n)$ 

$$
S^{1+k} = a^{(HS^k \bmod n)} \bmod n
$$

$$
k=\frac{U}{Z-U}\operatorname{mod}\gamma;
$$

$$
Z = Ha^U \bmod p
$$

 $S = a^{(HS^k \text{ mod } n)} \text{ mod } n$ 

$$
k = \frac{U}{2} \mod \gamma \text{ ; } g = Z \mod \gamma
$$

$$
Z = Ha^U \bmod p
$$

$$
Sa^k = a^{(HS^k \bmod n)} = 1 \bmod n
$$

$$
k = \frac{Z}{2} \pm \sqrt{Z^2 / 4 - U} \bmod \gamma ;
$$

23

Примечание

$$
g = \frac{Z}{2} \mp \sqrt{H^2/4 - U} \mod \gamma
$$

 $Z = Ha^U \mod p$ 

21) Проверочное сравнение

Значения параметров  $k$  и  $g$   $k$ 

$$
aH = R(R8 mod p) mod p u |g| < 5206um,
$$
  

$$
cde p = 2n + 1 u n = rq
$$

Значения параметров *k* и *g*

\n
$$
k = \frac{H}{Z} \mod q;
$$
\n
$$
g = \frac{ZU}{H} \mod q
$$

*zde*  $p = 2n + 1$  *u* $n = rq$ 

Примечание

Примечание

22) Проверочное сравнение

Значения параметров  $k$  и  $g$ 

 $a^{Hg} = R^{(R^g \text{ mod } p)} \text{ mod } p$   $u|g|$  < 520  $\delta u m$ ,

 $a^q$  = 1 mod  $p$ ,  $q$  – секретный ключ

$$
k = \pm \sqrt{UH / Z} \mod q ;
$$

$$
g = \pm \sqrt{UZ / H} \mod q
$$

 $a^q$  = 1 mod  $p$ ,  $q$  – секретный ключ

23) Проверочное сравнение

$$
a^{H} = R^{g + (Ra^{g} \mod p)} \mod p \ u \ |g| < 5206 \text{um},
$$
\n
$$
z \geq e \ p = 2n + 1 \ u \ n = rq
$$

Значения параметров *k* и *g* 

$$
g = \frac{U - Z}{2} \pm \sqrt{\frac{(U + Z)^2}{4} - H} \bmod \gamma
$$

$$
k = \frac{U + Z}{2} \pm \sqrt{\frac{(U + Z)^2}{4} - H} \bmod \gamma ;
$$

$$
a^q = 1 \mod p
$$
,  $q$  – секретный ключ

Примечание

24) Проверочное сравнение

 $R^H = y^{(Ra^g \text{ mod } p)} \text{ mod } p \ u \ |g| < 520$  бит, *zde*  $p = 2n + 1$  *u* $n = rq$ 

 $3$ начения параметров  $k$  и  $g$  $=\frac{XZ}{H}$  mod *q*;  $g = \frac{UH - xZ}{U} \mod q$ *H*  $=\frac{UH - xZ}{V}$  mod q

Примечание  $a^q = 1$  mod  $p$ ;  $y = a^x$  mod  $p$ элемент открытого ключа;  $(x, q)$  – секрет

25) Проверочное сравнение  $y^{Hg} = R^{(Ra^g \text{ mod } p)} \text{ mod } p \ u \ |g|$  < 520 бит, *zde*  $p = 2n + 1$ *u* $n = rq$ 

Значения параметров  $k$  и  $g$   $k$ 

3  
\n3  
\n3  
\n4  
\n4  
\n5  
\n5  
\n6  
\n7  
\n8  
\n9  
\n
$$
k = \frac{xHU}{Z + xH} \mod q;
$$
\n
$$
g = \frac{UZ}{Z + xH} \mod q
$$

 Примечание  $a^q = 1 \mod p$ ;  $y = a^x \mod p$ 

элемент открытого ключа;  $(x, q)$  – секрет

26) Проверочное сравнение  $a^g = R^{(HRy^g \text{ mod } p)} \text{ mod } p$   $u|g|$  < 520 бит,  $2n + 1$ *<i><i>zde*  $p = 2n + 1$ *u*  $n = rq$ Ξ  $+$   $\mu$  n =

 Значения параметров *k* и *g* mod 1  $k = \frac{c}{a}$  mod *q*; *Zx*  $\, +$  $g = \frac{UZ\lambda}{Z}$  mod *UZx*

$$
de p = 2n + 1 u n = rq
$$
  

$$
U
$$

$$
c = \frac{Zx + 1}{Zx + 1} \mod q,
$$
  

$$
g = \frac{UZx}{Zx + 1} \mod q
$$

$$
a^q = 1 \mod p
$$
;  $y = a^x \mod p$ ;

 Примечание  $Z = Hy^U \mod p$ 

27) Проверочное сравнение

 $R^{H+g} = R^{(R^g \text{ mod } p)} \text{ mod } p$  *u*  $|g| < 520$  бит,  $2\partial e$   $p = 2n + 1$   $u$   $n = rq$ 

Значения параметров *k* и *g*

\n
$$
k = \frac{Z - U}{H} \mod q
$$
\n
$$
g = \frac{UH}{Z - V} \mod q
$$

$$
k = \frac{Z - U}{H} \mod q;
$$
  

$$
g = \frac{UH}{Z - U} \mod q
$$

Примечание

28) Проверочное сравнение

Значения параметров *k* и *g* 

$$
a^q = 1 \mod p, q - \text{cekper}
$$

$$
Ra^{(RS \mod n)} = S^{(HR \mod n)} \mod n
$$

$$
k = \frac{UZ' - Z}{1 + Z'} \mod \gamma;
$$
  

$$
g = \frac{U + Z}{1 + Z'} \mod \gamma
$$

 $Z' = Ha^U \mod n$ 

Примечание

29) Проверочное сравнение

Значения параметров *k* и *g*

\n
$$
k = \frac{Z + 1 - U / H}{H} \mod \gamma;
$$
\n
$$
g = \frac{UH}{HZ + H - U} \mod \gamma
$$

 $R^{H+g} = a^{1+(R^{Hg} \mod n)} \mod n$ 

$$
R^{gH+a} = a^{(HR^{Hg} \bmod n)} \bmod n
$$

Значения параметров *k* и *g*

\n
$$
k = \frac{Z - UH}{a} \mod \gamma;
$$
\n
$$
g = \frac{Ua}{Z - UH} \mod \gamma
$$

 $Z = Ha^U \mod n$ 

 $(k + v = (a^{kgvH} \mod n)^{(k-v \mod \delta)} \mod \delta$  $(g, k, v)$  – подпись;  $(n, a)$  – открытый ключ

Значения параметров *k* и *g* 

30) Проверочное сравнение

Значения параметров  $k$  и  $g$ 

Примечание

31) Проверочное сравнение

Значения параметров *k ,v* и *g* 

$$
k = \frac{U_2 + Z^{U_2}}{2} \mod \delta
$$
\n
$$
v = \frac{Z^{U_2} - U_2}{2} \mod \delta
$$
\n
$$
k = \frac{U_1}{Hkv} \mod \gamma
$$

Примечание  $U_1$ 

$$
U_1 < \gamma \le U_2 < \delta - \text{случайные числа};
$$
\n
$$
Z = (a^{U_1} \mod n) \mod \delta
$$

32) Проверочное сравнение

Значения параметров  $k$  и  $g$   $k$ 

Примечание

 $k = H(a^{kgyH} \mod n) \mod \delta$ 

Значения параметров *k* и *g*

\n
$$
k = HZ \mod \delta
$$

\n
$$
g = \frac{U}{kH} \mod \gamma
$$

 $Z = (a^U \mod n) \mod \delta$ 

33) Проверочное сравнение  $k = H(a^{kg^2} \mod n) \mod \delta$ 

Значения параметров  $k$  и  $g$ 

 $k = Z \mod \delta$ ;  $g = \sqrt{\frac{U}{\pi}}$  mod *Z*  $=\sqrt{\frac{U}{\pi}} \mod \gamma$ 

 $Z = (Ha^U \mod n) \mod \delta$ 

 $k^2 = (Ha^{kg^2} \mod n) \mod \delta$ 

34) Проверочное сравнение

Значения параметров  $k$  и  $g$ 

Значения параметров *k* и *g*

\n
$$
k = \pm \sqrt{Z} \mod \delta;
$$
\n
$$
g = \pm \sqrt{\frac{U}{k}} \mod \gamma
$$

$$
Z = (Ha^U \bmod n) \bmod \delta
$$

Примечание

Примечание

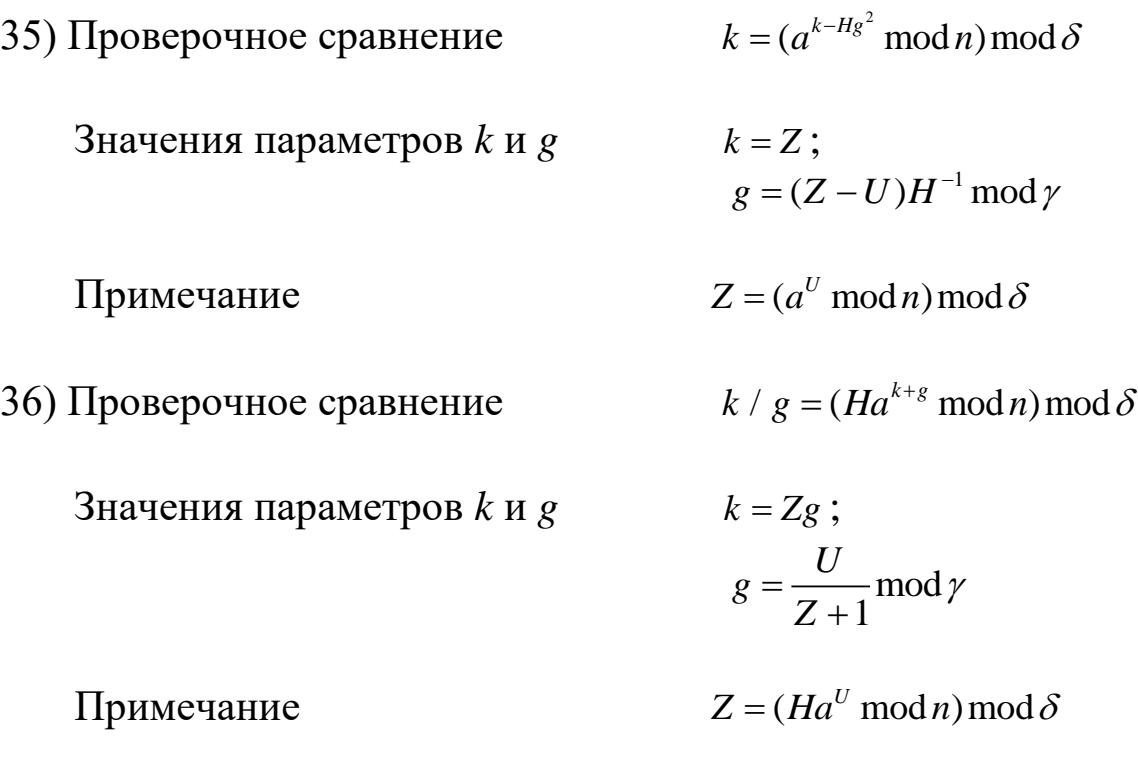

#### **6. ВЫПОЛНЕНИЕ РАБОТЫ**

#### **6.1 Генерация числовых примеров**

<span id="page-27-1"></span><span id="page-27-0"></span>В качестве иллюстраций в пояснительную записку к курсовому проекту (курсовой работе) могут быть включены числовые примеры, генерируемые с помощью программы, реализующей заданную схему ЭЦП. Желательно, чтобы эти примеры отражали все этапы функционирования схемы ЭЦП:

1. Формирование системных параметров, являющихся общими для всех предполагаемых пользователей.

2. Генерацию открытого и секретного ключей.

- 3. Процедуру генерации подписи.
- 4. Процедуру проверки подлинности подписи.

Такое задание может быть использовано при проведении практических занятий. Для этого обучаемым задаются конкретные варианты схем ЭЦП с краткими теоретическими пояснениями. Они должны сгенерировать числовые примеры, иллюстрирующие вычислительный процесс на одном или нескольких этапах, указанных выше. Для этого могут быть использованы программы, позволяющие выполнять над большими числами типовые операции модульной арифметики. Ниже приводятся некоторые частные примеры.

**Пример1.** Схема ЭЦП задана проверочным сравнением  $a^k \equiv Sy^{a^kSmodp}a^{\left(H(a^kSmodp)\right) \text{mod} \delta} \text{mod } p.$ 

*Сформируем системные параметры:*

*p=* 1188242948802635102242772106637989280357;

 $\alpha$  = 682502200821353544223897742429626534895;

 $y= 187266130527359358103409790533;$ 

*=* 1000000000000000003.

Выберем секретный ключ x=12345678900987654321,

тогда открытый ключ

 $y = a^x \mod p$  = 515195030626449857135211347072944115270.

Пусть значение хэш-функции от сообщения, которое надо подписать, равно *H =* 11223344556677889900.

*Процедура генерации подписи* :

1. Выберем случайное значение *U (U <р–*1):

*U=*13894564231549754238457865456.

2. Вычислим значение

 $Z = a^U \text{mod } p = 647016984661564319416569408164688002775.$ 

3. Решая систему  $k + g = U \bmod \gamma$  $k = g + xZ + (HZ \mod \delta) \mod \gamma$ 

получаем:

 $k =$  $U - xZ - (HZ \mod \delta)$ 2 mod  $\gamma$ = 68742013608792151040356901280;

 $g =$  $U + xZ + (HZ \mod \delta)$ 2 mod  $\gamma$  $= 132418681150116961301510754709.$ 

4. Вычисляем

 $S = a^g \mod p =$ 

2512740207764180842719228564280308315.

Подписью является пара чисел: (*k*,*S*)=(68742013608792151040356901280, 2512740207764180842719228564280308315). *Проверка подписи*:  $\mathcal{S}y^{a^k$ Smod $p}_{\small{a}}\big(\begin{smallmatrix} H(a^k\mathcal{S}\mathsf{mod}~p) \end{smallmatrix}\big)$ mod  $\delta$   $\mathsf{mod}~p=0$ 558969385767069229415651146622281013229,  $a<sup>k</sup> = 558969385767069229415651146622281013229.$ 

**Пример 2.** Схема ЭЦП задана проверочным сравнением  $a^{k+H(Sa^k \mod n)} \equiv S \mod n.$ 

*Генерация секретного ключа: r* = 3833629101912126653477483; *q =* 453734664575509506525229; *′* = 200734627( *′* |r − 1) ; *′′* = 96948517( *′′*|q − 1); = *′ ′′* = 19460924398198159. *Генерация открытого ключа:*

 $n = rq = 1739450414663010537283255025891175793532722918607;$ 

 $\alpha = 1442832683861143908340012980365413338357679381412.$ 

Пусть *Н=* 786453156704564531567560.

*Процедура генерации подписи:*

1. Выбираем случайное значение *U < у.*

 $U = 344476610.$ 

2. Вычисляем значение  $Z = a^H \mod n$ :

 $N = 1721558160561241221924249596312337285567017708121.$ 

3. Решая систему сравнении  $k + g = U \bmod \gamma$  $k + HZ = g \mod \gamma$ 

получаем:

$$
k = \frac{U - HZ}{2} \mod \gamma = 3147453087865669;
$$

$$
g = \frac{U + HZ}{2} \mod \gamma = 16313471654809100.
$$
  
4. Bhчисляем  $S = a^s \mod p$ :  

$$
S = 1252300906586071258425120703170072814195148417066.
$$
  
Подшсью является пара чисел (*k*, *S*):  

$$
k = 3147453087865669;
$$
  

$$
S = 1252300906586071258425120703170072814195148417066.
$$

*Проверка подписи:*  $a^{k+H(Sa^{k} \text{mod } n)} = 1252300906586071258425120703170072814195148417066,$ 

 $S \mod n = 1252300906586071258425120703170072814195148417066.$ 

**Пример 3.** Схема ЭЦП описывается проверочным сравнением

$$
S^{(S^k \mod n)} \equiv \alpha^H \mod n.
$$

*Генерация секретного ключа*:

 $r = 863151485261213534633759;$ 

$$
q = 8624756196637837342741243;
$$

 $\gamma' = 498957821 \left( \frac{\gamma'}{r} - 1 \right);$ 

 $\gamma'' = 495912449 \left( \gamma'' \middle| q-1 \right);$ 

 $\gamma = \gamma' \gamma'' = 247439394959813629.$ 

*Генерация открытого ключа*:

 $n = rq = 7444471121143804361053743139035463488081109422437;$ 

 $\alpha = 1687541709550433428939150754797337626634663059918.$ 

Пусть *H* = 1023045067089012035648794.

*Процедура генерации подписи*:

1. Выбираем случайное число  $U < p - 1$ :

 $U = 94802439.$ 

2. Вычисляем  $Z = \alpha^U \mod p$ :

 $Z = 4728459949500977114501570951051961049234719786624.$ 

3. Решая систему сравнении {  $kg = U \mod \gamma$  $gZ = H \bmod \gamma$ получаем  $k =$  $UZ$  $\overline{H}$ mod  $\gamma = 112067023254131784;$  $g = \frac{H}{g}$  $\frac{\pi}{Z}$ mod  $\gamma$  =69513503932762868. 4. Вычисляем  $S = a^k \mod n$ : *S*= 975879197401968446233797752454854932871552031322.

Получена подпись *(k, S)*, где  $k = 112067023254131784$ ;

 $S = 975879197401968446233797752454854932871552031322.$ *Проверка подписи:*

 $S^{(\mathcal{S}^k \ mod \ n)}~=~5740506851981512298430776813334562693341429601324,$ 

 $\alpha^H$ mod  $n = 5740506851981512298430776813334562693341429601324.$ 

### <span id="page-32-0"></span>**7. СПИСОК ИСПОЛЗУЕМЫХ ИСТОЧНИКОВ И ЛИТЕРАТУРЫ**

1. Виноградов И.М. Основы теории чисел. М.: Наука,1995.

2. Молдовян Н.А. Практикум по криптосистемам с открытым ключом. – СПб.: БХВ-Петербург, 2007. – 304 с.: ил.

3. Пензин Ю.Г., Клейменов В.Ф. Сравнения. Учебнометодические разработки (тексты лекций). Изд-во ИГУ, 1998.

4. И.М. Виноградов «Элементы высшей математики» М., «Высшая школа», 1999

5. Л.Я. Куликов, А.И. Москаленко, А.А. Фомин «Сборник задач по алгебре и теории чисел» М., «Просвещение», 1993

6. Ю.С. Харин, В.И. Берник, Г.В. Матвеев, С.В. Ажевич «Математические и компьютерные основы криптологии» Минск, «Новое знание», 2003